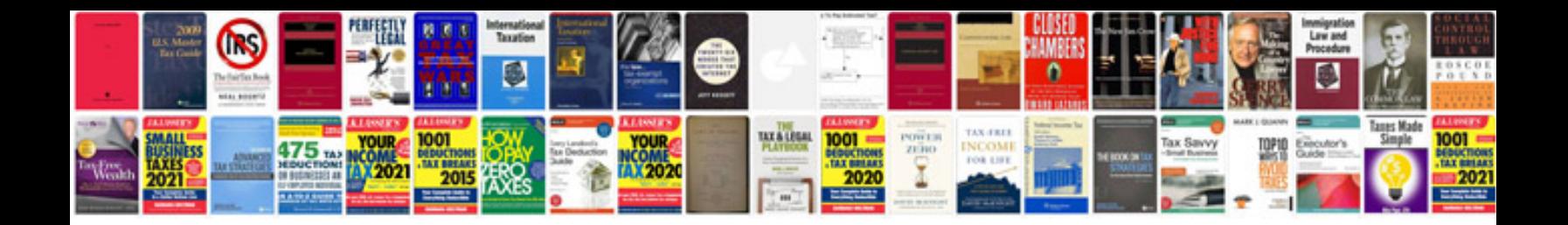

## **Infrastructure design document template**

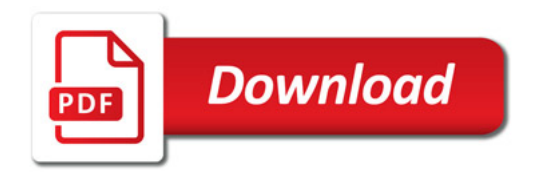

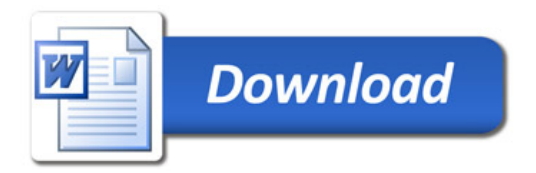